## **HTTPS mit Firefox > 3.5**

Der Firefox hat ab Version 3.5 noch einige Dialogoptionen hinzu bekommen, die vor dem Import von self-signed Zertifikaten warnen. [Hier](https://www.kvfg.net/wiki/doku.php?id=faq:https) ist nun auch für diesen Browser eine bebilderte Anleitung für den Zertifikatsimport zu finden.

From: <https://www.kvfg.net/wiki/>- **KvFG Wiki**

Permanent link: **[https://www.kvfg.net/wiki/doku.php?id=blog:https\\_mit\\_firefox\\_3.5](https://www.kvfg.net/wiki/doku.php?id=blog:https_mit_firefox_3.5)**

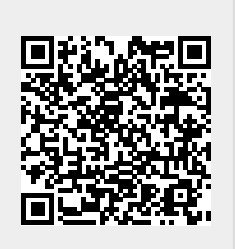

Last update: **2010/04/26 18:07**